Министерство образования и науки Российской Федерации федеральное государственное бюджетное образовательное учреждение высшего образования «Кубанский государственный университет» факультет математики и компьютерных наук

**УТВЕРЖДАЮ** Проректор по учебной работе, качеству образования - первый проректор Иванов А.Г. ПОДИЙСЬ 28 марта 2014 г.

# РАБОЧАЯ ПРОГРАММА ДИСЦИПЛИНЫ

#### Б1.В.ДВ.06.01 ПРАКТИЧЕСКОЕ ПРОГРАММИРОВАНИЕ НА ЯЗЫКЕ VBA

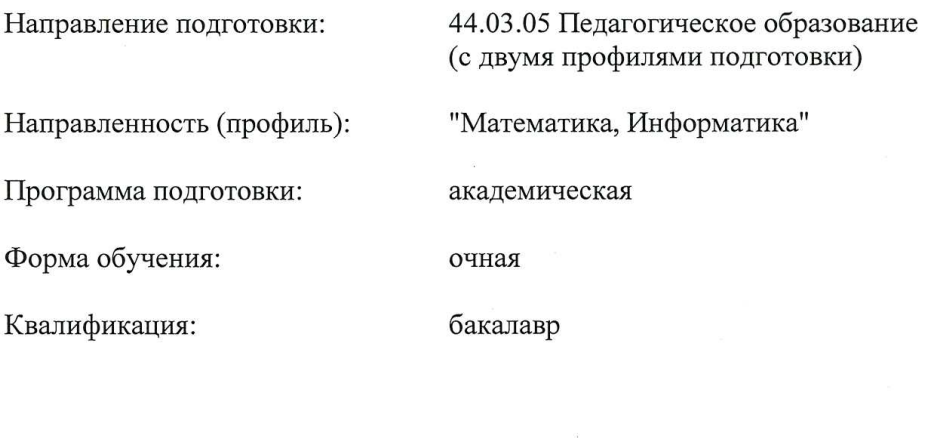

Краснодар 2014

Рабочая программа дисциплины составлена в соответствии с Федеральным государственным образовательным стандартом высшего образования по подготовки 44.03.05 Педагогическое образование направлению направленность (профиль) Математика, Информатика

Программу составил(и) Н.В. Андрафанова, доцент кафедры информационных образовательных технологий, кандидат педагогических наук, доцент  $H$ lohof подпись

Рабочая программа дисциплины Б1.В.ДВ.06.01 утверждена на заседании кафедры информационных образовательных технологий

протокол № 1 «2» сентября 2014 г.

Заведующий кафедрой (разработчика) Грушевский С.П. фамилия, инициалы

подпись

Рабочая программа обсуждена на заседании кафедры (выпускающей) информационных образовательных технологий протокол № 1 «2» сентября 2014 г. Заведующий кафедрой (выпускающей) Грушевский С.П. фамилия, инициалы полпись

Утверждена на заседании учебно-методической комиссии факультета Математики и компьютерных наук протокол № 1 «09» сентября 2014 г. Murmol Председатель УМК факультета Титов Г.Н. фамилия, инициалы подпись

Рецензенты:

Добровольская Н.Ю., доцент кафедры информационных технологий КубГУ

Батюшина М.А., директор МБОУ СОШ №30 пос. Ахтырский

## **1 Цели и задачи изучения дисциплины. 1.1 Цель освоения дисциплины.**

Цель дисциплины – формирование профессиональных компетенций, необходимых для овладения современными технологиями программирования с точки зрения методической подготовки будущих педагогов, использования сформированных компетенций в дальнейшей профессиональной деятельности.

#### **1.2 Задачи дисциплины.**

− знакомство с принципами объектно-ориентированного программирования на примере языка программирования Visial Basic for Application (VBA);

− изучение свойств и методов основных объектов VBA, их применение при проектировании и разработки приложений;

− формирование профессиональных компетенций в области применения технологий программирования в профессиональной деятельности.

#### **1.3 Место дисциплины (модуля) в структуре образовательной программы.**

Дисциплина "Практическое программирование на VBA" относится к дисциплинам по выбору вариативной части (Б1. В.ДВ.06.01).

Для освоения дисциплины «Практическое программирование на VBA» студенты используют совокупность компетенций, сформированных в процессе изучения дисциплин «Программное обеспечение ЭВМ», «Программирование».

Изучение дисциплины «Практическое программирование на языке VBA» является базой для дальнейшего освоения студентами дисциплин «Информационные системы», «Теория и методика обучения информатике» «Компьютерное моделирование», курсов по выбору профессионального цикла, прохождения педагогической практики.

## **1.4 Перечень планируемых результатов обучения по дисциплине (модулю), соотнесенных с планируемыми результатами освоения образовательной программы.**

Изучение данной учебной дисциплины направлено на формирование у обучающихся профессиональных компетенций (ПК)

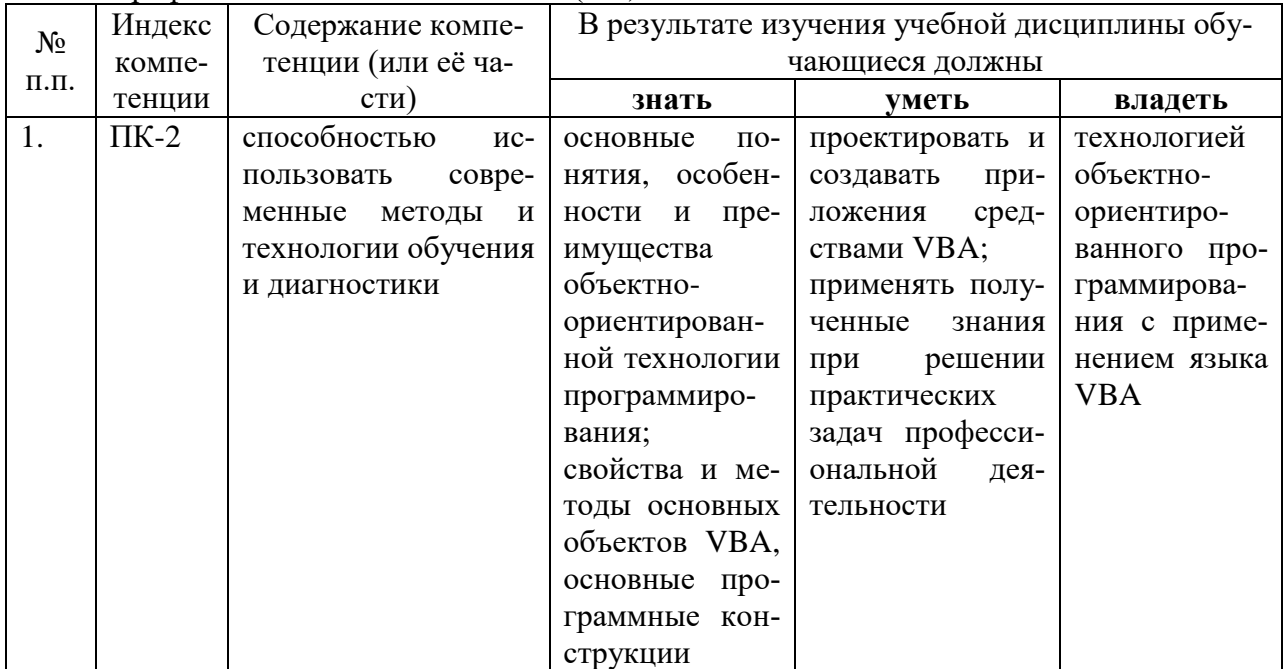

## **2. Структура и содержание дисциплины.**

## **2.1 Распределение трудоёмкости дисциплины по видам работ.**

Общая трудоёмкость дисциплины составляет 3 зач.ед. (108 часов), их распределение по видам работ представлено в таблице*.*

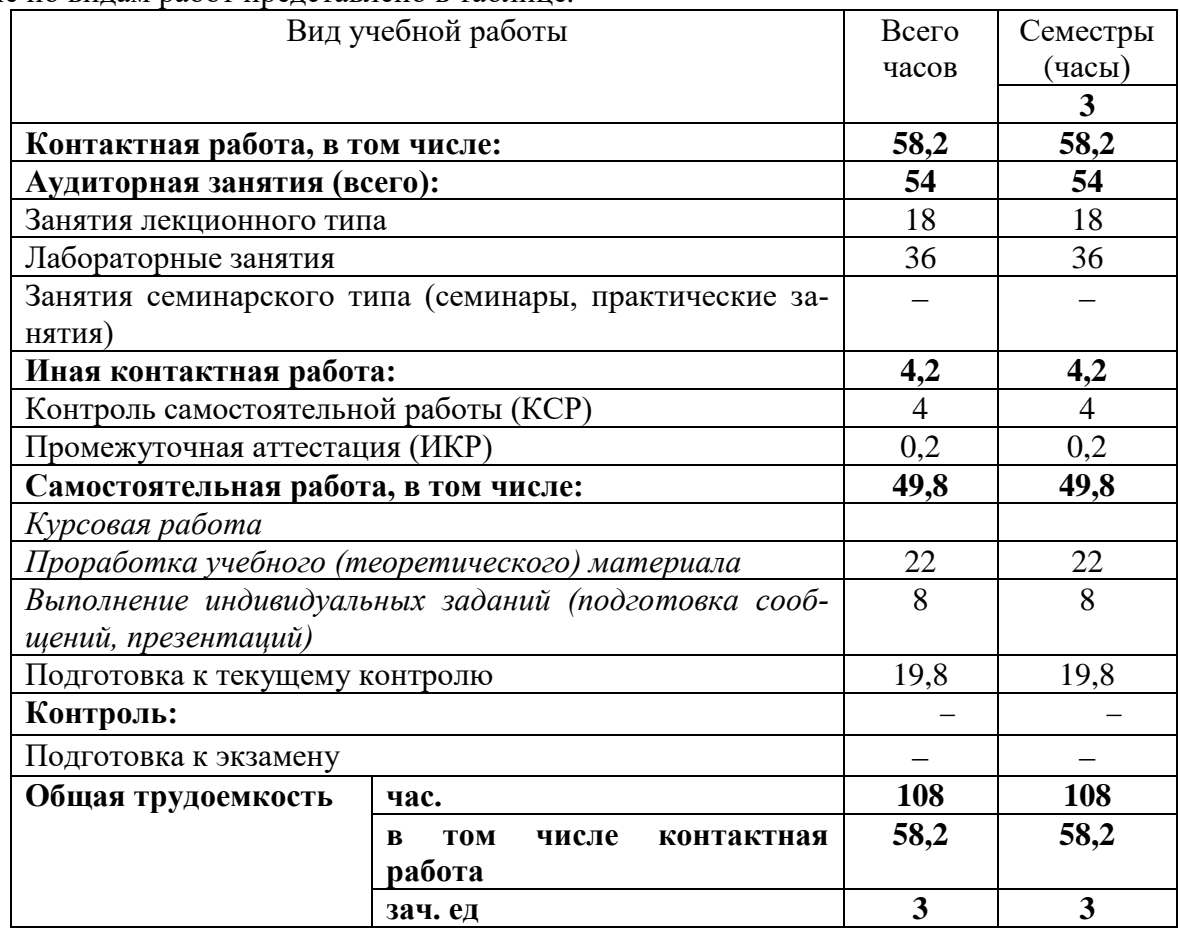

#### **2.2 Структура дисциплины:**

Распределение видов учебной работы и их трудоемкости по разделам дисциплины. Разделы дисциплины, изучаемые в 3 семестре:

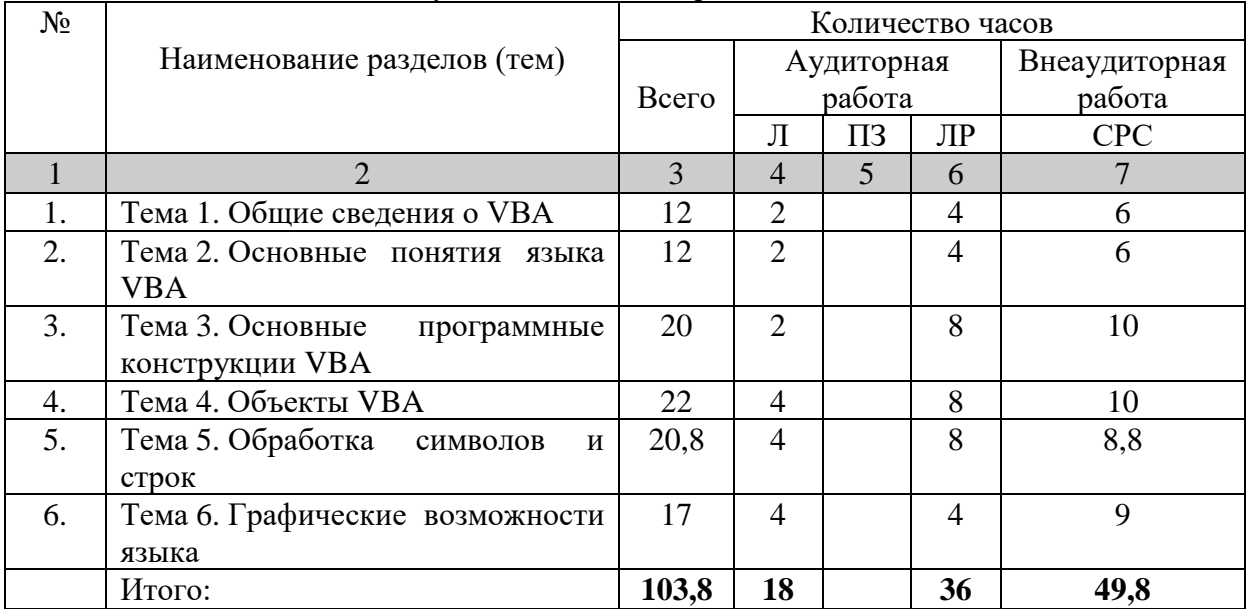

Примечание: Л – лекции, ПЗ – практические занятия / семинары, ЛР – лабораторные занятия, СРС – самостоятельная работа студента

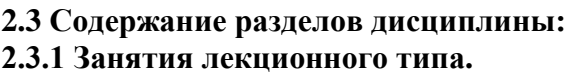

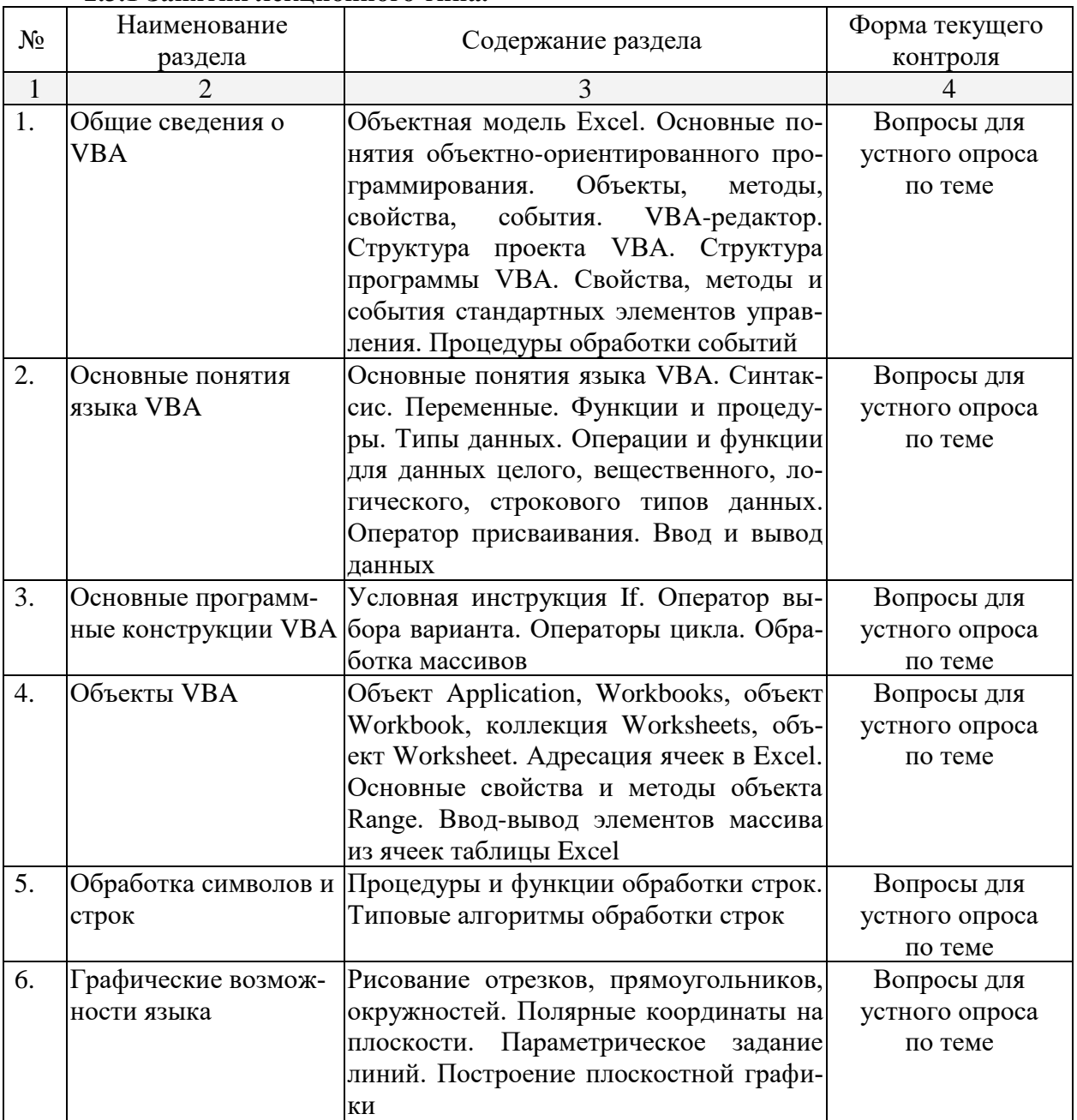

#### **2.3.2 Занятия семинарского типа.**

*Занятия семинарского типа не предусмотрены*

# **2.3.3 Лабораторные занятия.**

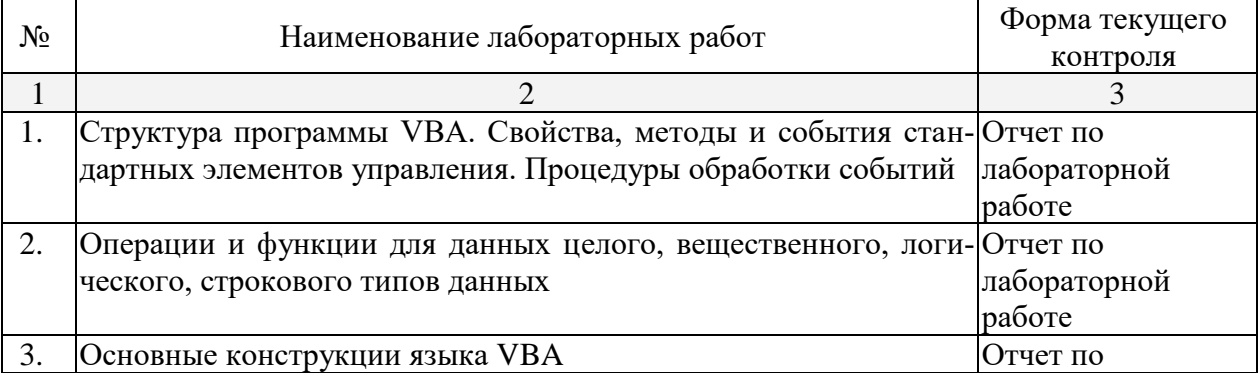

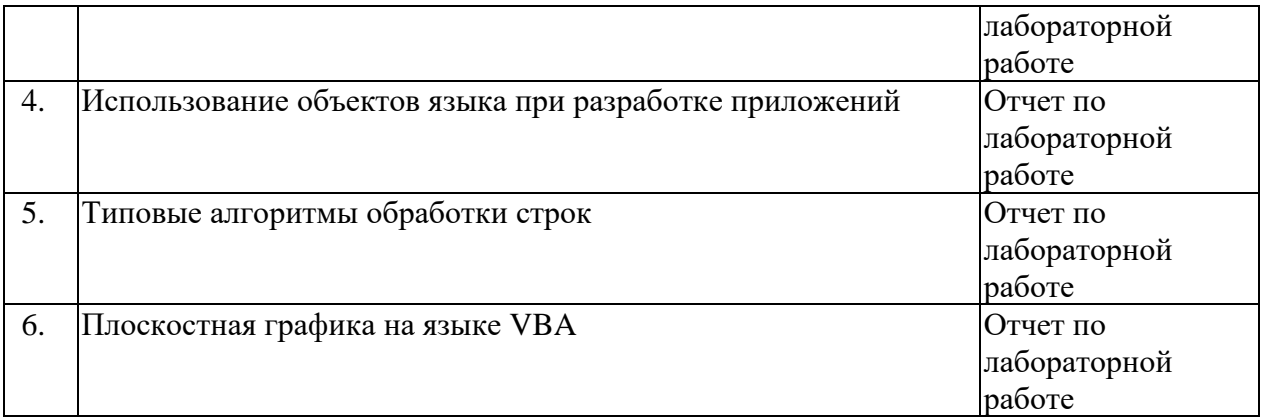

## **2.3.4 Примерная тематика курсовых работ (проектов).**

*Курсовая работа не предусмотрена.* 

#### **2.4 Перечень учебно-методического обеспечения для самостоятельной работы обучающихся по дисциплине (модулю).**

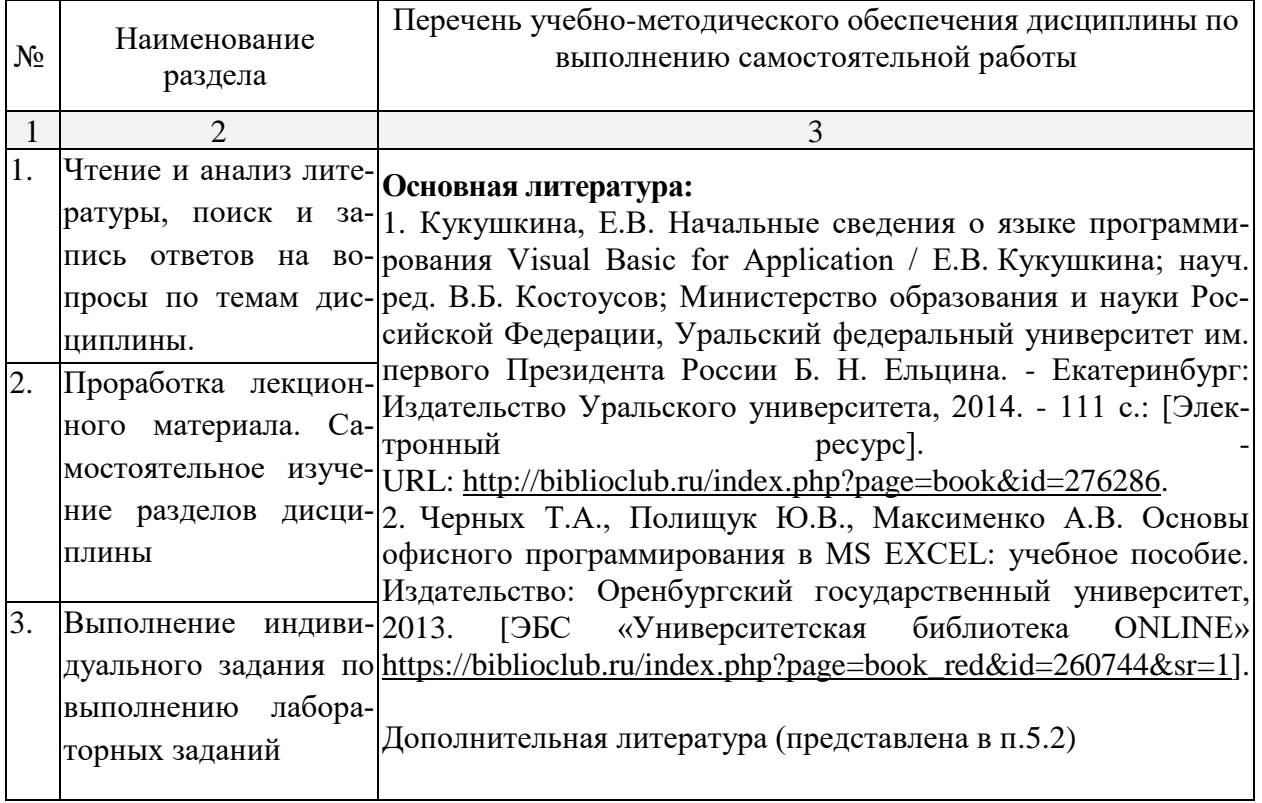

#### **3. Образовательные технологии.**

В соответствии с требованиями ФГОС ВО по направлению подготовки 44.03.05 Педагогическое образование реализация компетентностного подхода должна предусматривать широкое использование в учебном процессе активных и интерактивных форм проведения занятий в сочетании с внеаудиторной работой с целью формирования и развития требуемых компетенций обучающихся.

Для проведения лекционных занятий используются следующие технологии: проблемная лекция, лекция-визуализация, лекция-диалог и лекция-дискуссия, лекция с разбором конкретных ситуаций.

При проведении лабораторных занятий используются электронные образовательные ресурсы, компьютерные технологии обучения, метод проектов, «круглый стол», дебаты, тренинг, лабораторные занятия с элементами педагогических исследований.

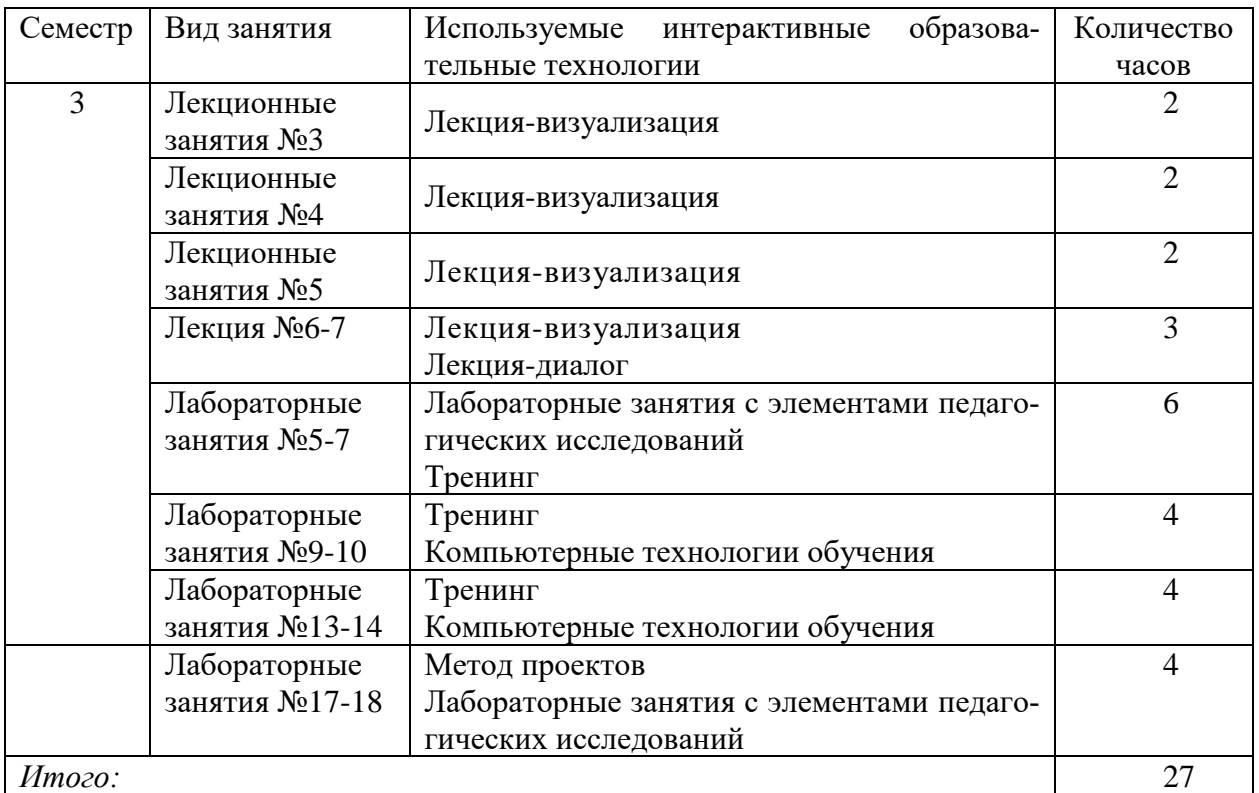

#### **4. Оценочные средства для текущего контроля успеваемости и промежуточной аттестации.**

#### **4.1 Фонд оценочных средств для проведения текущей аттестации.**

Текущий контроль проводится в форме представления и защиты студентами индивидуальных электронных портфолио, создаваемых в ходе изучения дисциплины. Портфолио включает следующие материалы: результаты выполненных лабораторных работ, заданий для самостоятельной работы, список используемой литературы и Интернетресурсов.

#### **4.2 Фонд оценочных средств для проведения итоговой аттестации.**

ФОС содержит перечень зачетных вопросов по дисциплине, примерных заданий лабораторных работ, заданий контрольного тестового опроса, практического задания на компьютере для зачета.

Примерный перечень вопросов по дисциплине:

- 1. Какие окна имеются в среде программирования VBA? Для чего предназначено каждое окно?
- 2. Какое окно в среде программирования VBA предназначено для отображения структуры проекта? Что входит в состав проекта?
- 3. Каково назначение форм пользователя, элементов управления "Надпись", "Поле", "Кнопка"?
- 4. Что такое "свойство объекта"? Какое окно в среде программирования VBA предназначено для отображения свойств выбранного объекта?
- 5. Понятие события. Какое событие генерируется в системе, если во время выполнения проекта перевести указатель мыши на элемент "Кнопка" и нажать левую кнопку мыши?
- 6. Что означает объект WorkSheet?
- 7. Что означает объект Range?
- 8. Что означает объект Cells?
- 9. Как изменяется внешний вид элемента "Надпись" при установке его свойства BorderStyle в значение 1?
- 10. Какое действие выполняет метод AddItem элемента "Список"?
- 11. Каково назначение свойства ListIndex элемента "Список"?
- 12. Какой метод элемента "Список" используется для удаления строки из списка?
- 13. Чем отличаются функции элементов управления "Список" и "Поле со списком"?
- 14. Какой объект служит для обращения к выделенному диапазону ячеек?
- 15. Что означает запись "Selection.Cells(3, 1)"?
- 16. Сколько раз выполнится команда "Selection.Cells(1, i) = k" внутри цикла "For  $i = 1$ То N ... Next i"? Какие действия она выполняет?
- 17. В чем различие процедур типа Function и Sub?
- 18. Какие существуют способы вызова Function?
- 19. С помощью какой функции можно определить длину строкового выражения?
- 20. Как работает функция InStr? Какое значение она возвращает, если искомая подстрока не найдена?
- 21. Каково назначение функций Left, Right?
- 22. Как работает функция Mid? Какое значение она возвращает, если не указан третий аргумент?
- 23. Каково назначение оператора "&"?
- 24. Каждый элемент управления (и форма тоже) имеет свойство Enabled. По умолчанию оно устанавливается в значение True. Это означает, что данный элемент доступен во время выполнения приложения. Как программным путем задать, что элемент с именем TextBoxl нелоступен?
- 25. Каково назначение элемента управления "Поле со списком"?
- 26. Каково назначение объекта Selection?
- 27. Лайте определение понятия метода.
- 28. Для удаления всех строк списка используется метод Clear. Как надо записать в программе вызов этого метода для элемента управления с именем ComboBox1?
- 29. Какая команда VBA служит для организации циклов с заранее известным числом повторений?
- 30. Какая команда VBA служит для организации циклов с заранее неизвестным числом повторений?
- 31. Как продолжить команду For i ..., если необходимо просматривать данные только четных строк, начиная со второй?
- 32. К какому объекту Excel VBA относится ячейка Cells(i,j), если префикс ее принадлежности не указан?
- 33. Как изменить команду Cells(i, j). Font. Bold = True, если необходимо отменить полужирное начертание шрифта?
- 34. Что такое массив переменных? Приведите пример объявления одномерного массива фиксированного размера.
- 35. Какие массивы называются динамическими? Каким образом производится объявление динамического массива?
- 36. Какая команда производит выделение места в памяти для динамического массива? Приведите пример.
- 37. Лля чего в VBA используется цикл Do ... Loop?
- 38. Какой метод используется для перехода на другой лист рабочей книги?

Примерный вариант практического задания на компьютере:

1. Разработайте приложение Фунты-килограммы пересчета веса из фунтов в килограммы.

В разных странах мира значение фунта различное: русский фунт равен 0,4095 кг, английский фунт равен 0,545 кг; австрийский - 0,56001 кг; датский - 0,496 кг. В Голландии, Германии и Франции за фунт принимается 0,5 кг.

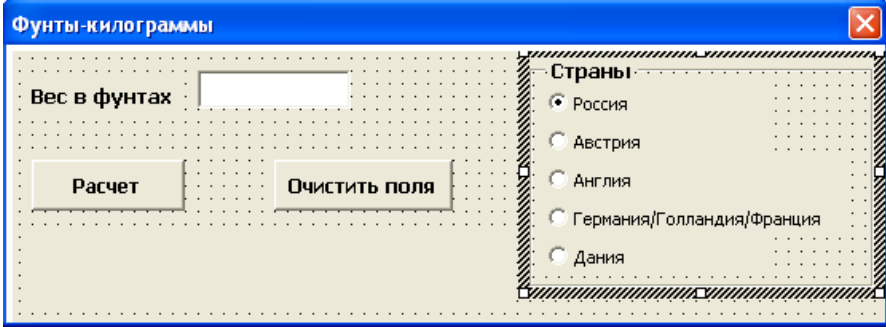

2. Создайте программу вычисления значения у по формуле (без использования массива):

$$
y = \begin{cases} x^2 + 4x - 7, & x < 2, \\ \frac{1}{x^2 + 4x - 7}, & x \ge 2 \end{cases}.
$$

Исходные данные:

- количество значений х определяется с помощью функции InputBox;

- значения х вводятся в первый столбец таблицы случайным образом из диапазона от -15 до 15:

- результаты выводятся во второй столбец.

На листе размещены две кнопки: "ОЧИСТКА" и "ВЫЧИСЛЕНИЯ". После нажатия первой кнопки очищаются все ячейки с числовыми значениями. После нажатия второй кнопки выводится результат работы программы.

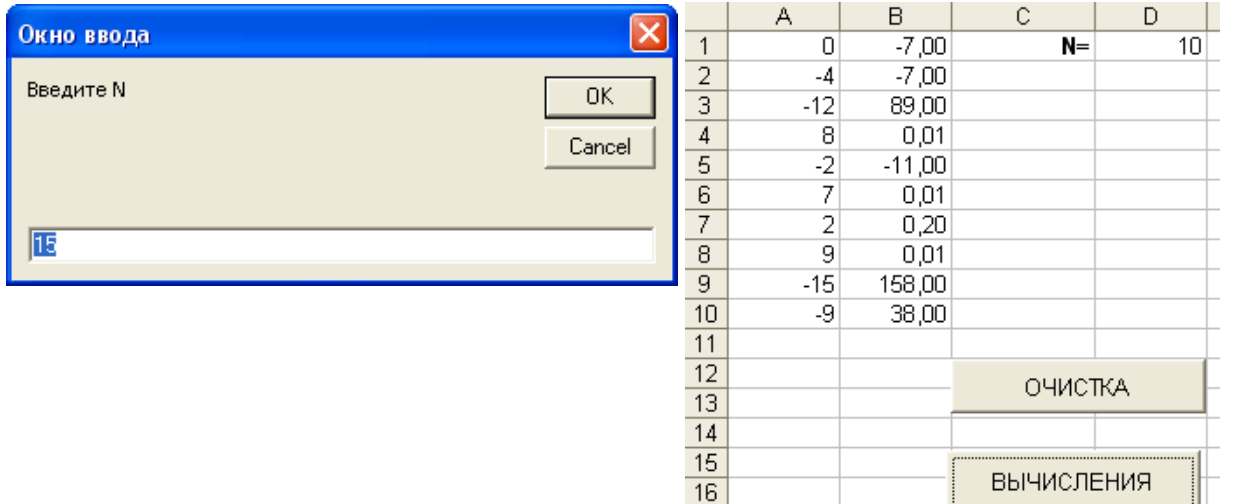

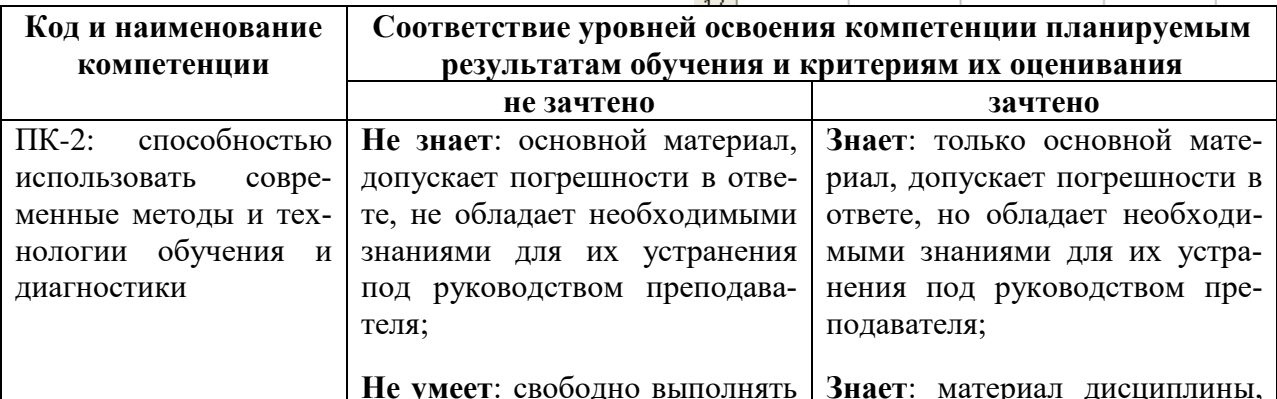

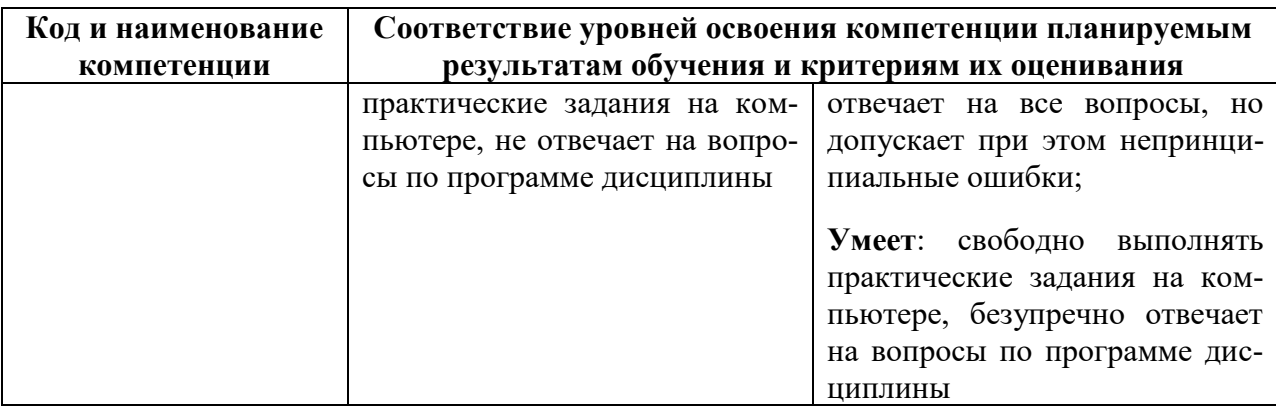

Оценочные средства для инвалидов и лиц с ограниченными возможностями здоровья выбираются с учетом их индивидуальных психофизических особенностей:

– при необходимости инвалидам и лицам с ограниченными возможностями здоровья предоставляется дополнительное время для подготовки ответа на экзамене;

– при проведении процедуры оценивания результатов обучения инвалидов и лиц с ограниченными возможностями здоровья предусматривается использование технических средств, необходимых им в связи с их индивидуальными особенностями;

– при необходимости для обучающихся с ограниченными возможностями здоровья и инвалидов процедура оценивания результатов обучения по дисциплине может проводиться в несколько этапов.

#### **5. Перечень основной и дополнительной учебной литературы, необходимой для освоения дисциплины (модуля).**

#### **5.1 Основная литература:**

1. Кукушкина, Е.В. Начальные сведения о языке программирования Visual Basic for Application / Е.В. Кукушкина; науч. ред. В.Б. Костоусов; Министерство образования и науки Российской Федерации, Уральский федеральный университет им. первого Президента России Б. Н. Ельцина. - Екатеринбург: Издательство Уральского университета, 2014. - 111 с.: [Электронный ресурс]. URL: [http://biblioclub.ru/index.php?page=book&id=276286.](http://biblioclub.ru/index.php?page=book&id=276286)

2. Черных Т.А., Полищук Ю.В., Максименко А.В. Основы офисного программирования в MS EXCEL: учебное пособие. Издательство: Оренбургский государственный университет, 2013. [ЭБС «Университетская библиотека ONLINE» [https://biblioclub.ru/index.php?page=book\\_red&id=260744&sr=1\]](https://biblioclub.ru/index.php?page=book_red&id=260744&sr=1).

#### **5.2 Дополнительная литература:**

3. Лукин С. Н. Понятно о Visual Basic.NET. Самоучитель – Москва: Диалог-МИФИ, 2005 [ЭБС «Университетская библиотека ONLINE» https://biblioclub.ru/index.php?page=book\_red&id=89291&sr=1].

4. Стивенс Р. Visual Basic. Готовые алгоритмы. – ДМК Пресс, 2007, 384 с. [Электронный ресурс, ЭБС издательства «Лань»].

#### **5.3. Периодические издания:**

1.Журнал «Информатика и образование»

2.Журнал «Информационные технологии»

## **6. Перечень ресурсов информационно-телекоммуникационной сети «Интернет», необходимых для освоения дисциплины (модуля).**

– Информационная система «Единое окно доступа к образовательным ресурсам» [Официальный сайт]<http://window.edu.ru/window>

– Журнал "Компьютерные инструменты в образовании" [Официальный сайт] <http://www.ipo.spb.ru/journal>

– Библиотека электронных учебников [Официальный сайт] [http://www.book](http://www.book-ua.org/)[ua.org/](http://www.book-ua.org/)

- Конструктор образовательных сайтов [Официальный сайт] [http://edu.of.ru](http://edu.of.ru/)
- СМДО КубГУ [Официальный сайт] [http://www.moodle.kubsu.ru](http://www.moodle.kubsu.ru/)

– Рубрикон – крупнейший энциклопедический ресурс Интернета [Официальный сайт]<http://www.rubricon.com/>.

– Заика А.А. VBA MS Office 2007. URL:

<http://www.intuit.ru/department/se/vbamsoffice2007/17/3.html>

## **7. Методические указания для обучающихся по освоению дисциплины (модуля).**

Лекционные занятия проводятся по основным разделам дисциплины и дополняются лабораторными занятиями, в ходе которых студенты овладевают знаниями, умениями и навыками, направленными на формирование профессиональных компетенций. Самостоятельная работа студентов состоит из подготовки к лекционным и лабораторным занятиям.

Портфолио студента включает следующие материалы: результаты выполненных лабораторных работ.

В освоении дисциплины инвалидами и лицами с ограниченными возможностями здоровья большое значение имеет индивидуальная учебная работа (консультации) – дополнительное разъяснение учебного материала.

Индивидуальные консультации по предмету являются важным фактором, способствующим индивидуализации обучения и установлению воспитательного контакта между преподавателем и обучающимся инвалидом или лицом с ограниченными возможностями здоровья.

Самостоятельная работа является важнейшим этапом дисциплины «Практическое программирование на языке VBA». На самостоятельную работу студентов по дисциплине отводится 46% времени от общей трудоемкости курса. Сопровождение самостоятельной работы студентов может быть организовано в следующих формах:

− тестирование (индивидуальное или групповое);

− консультации (индивидуальные и групповые);

− промежуточный контроль хода выполнения заданий строится на основе различных способов взаимодействия и отражается в процессе формирования портфолио студента.

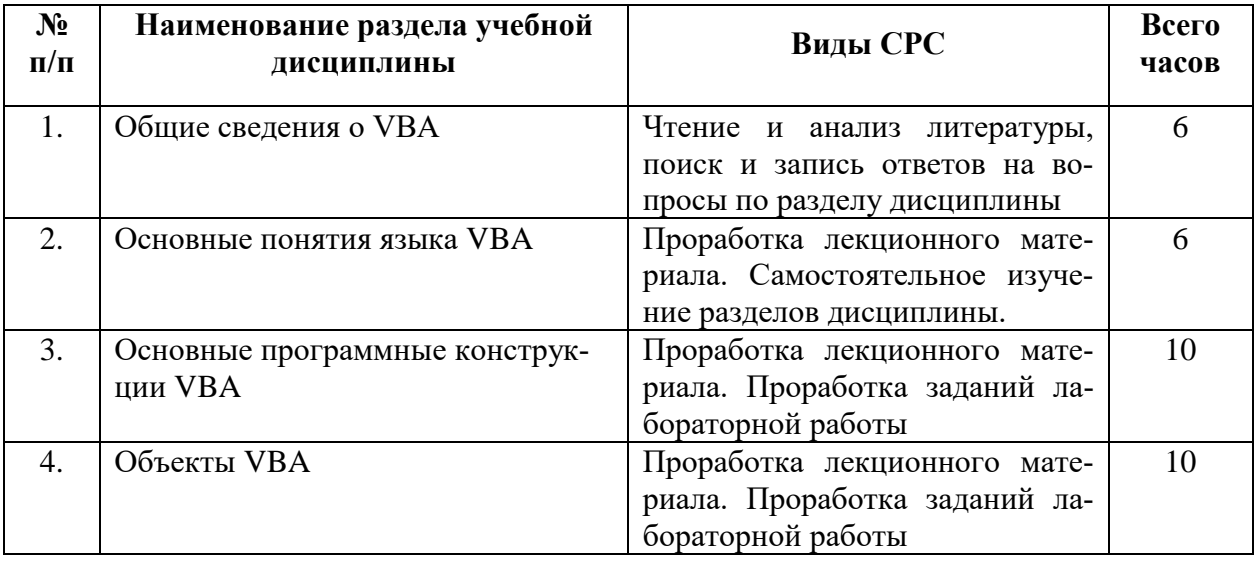

Типовые задания для самостоятельной работы студентов:

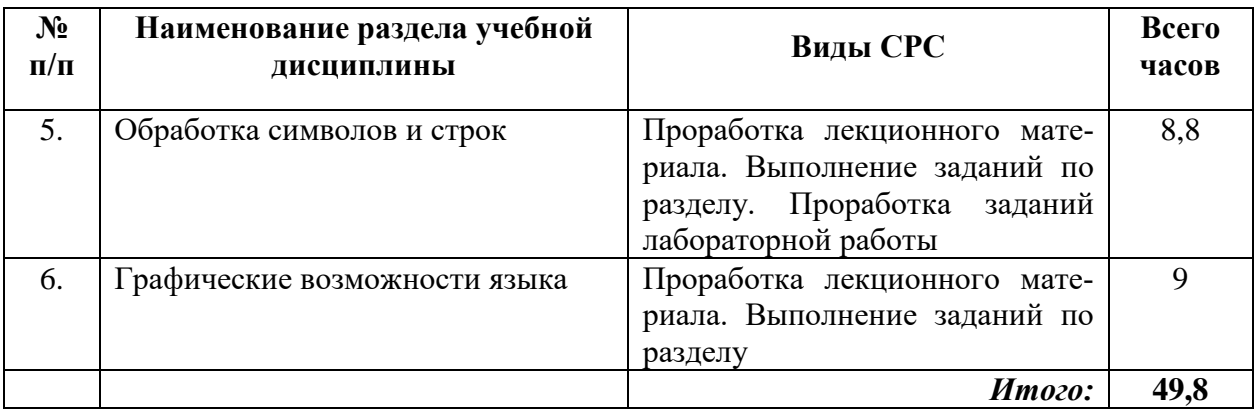

#### **8. Перечень информационных технологий, используемых при осуществлении образовательного процесса по дисциплине (модулю).**

## **8.1 Перечень информационных технологий.**

Использование электронных презентаций при проведении лекционных занятий. Взаимодействие в информационно-образовательной среде университета.

#### **8.2 Перечень необходимого программного обеспечения.**

- − Операционная система MS Windows.
- − Интегрированное офисное приложение MS Office.
- − Средства визуального программирования Visual Basic.

#### **8.3 Перечень информационных справочных систем:**

Электронная библиотечная система (ЭБС) «Университетская библиотека ONLINE» [\(http://www.biblioclub.ru\)](http://www.biblioclub.ru/)

Электронная библиотечная система издательства «Лань» [\(https://e.lanbook.com\)](https://e.lanbook.com/) Электронная библиотечная система «Юрайт» [\(http://www.biblio-online.ru\)](http://www.biblio-online.ru/) Электронная библиотечная система «ZNANIUM.COM» [\(https://znanium.com\)](https://znanium.com/) Электронно-библиотечная система (ЭБС) BOOK.ru [\(http://www.book.ru\)](http://www.book.ru/) Электронная библиотечная система eLIBRARY.RU [\(http://www.elibrary.ru\)](http://www.elibrary.ru/) Справочно-правовая система «Консультант Плюс» [\(http://www.consultant.ru\)](http://www.consultant.ru/) Справочно-правовая система «Гарант» [\(http://www.garant.ru\)](http://www.garant.ru/) «Консультант студента» [\(www.studentlibrary.ru\)](http://www.studentlibrary.ru/)

Иные, представленные на сайте КубГУ в разделе «Библиотека КубГУ.

## **9. Материально-техническая база, необходимая для осуществления образовательного процесса по дисциплине (модулю).**

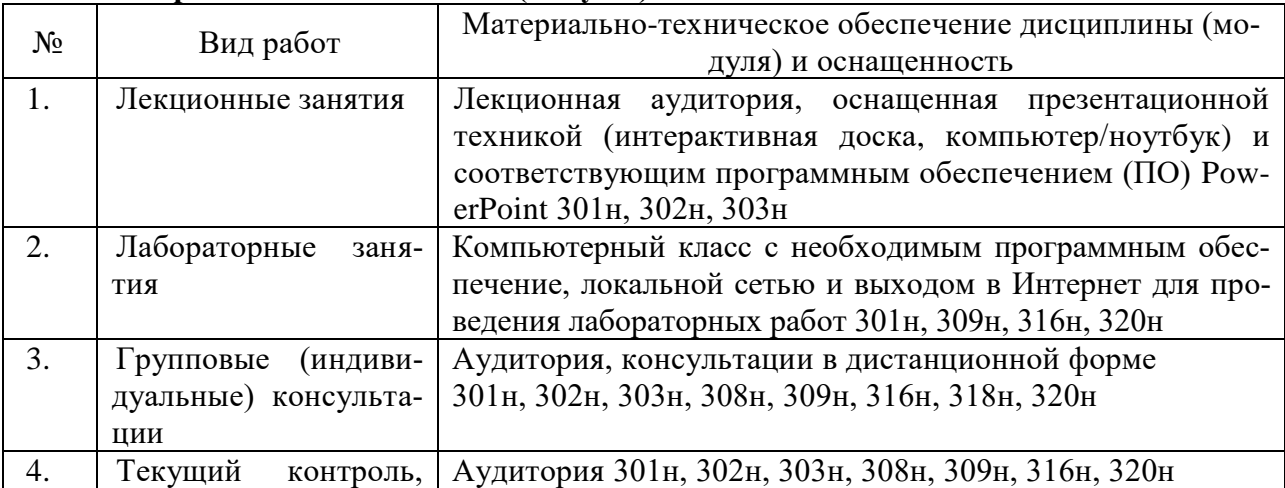

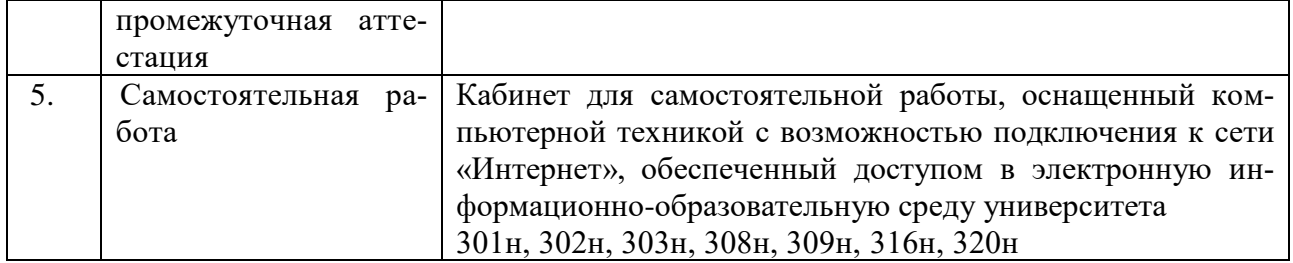

#### Рецензия

#### на рабочую учебную программу дисциплины «Практическое программирование на языке VBA» для категории обучающихся направления подготовки (специальности) «44.03.05 Педагогическое образование» направленность (профиль) «Математика», «Информатика» (очной формы обучения), разработанного кафедрой «Информационных образовательных технологий» ФГБОУ ВО «КубГУ»

Разработчик: доцент, канд. пед. наук, доцент кафедры информационных образовательных технологий КубГУ Н.В. Андрафанова

«Практическое программа дисциплины рабочая Рецензируемая программирование на языке VBA» предназначена для студентов ФГБОУ ВО «КубГУ» по направлению подготовки (специальности) «44.03.05 Педагогическое образование» направленность (профиль) «Математика», «Информатика».

Программа раскрывает содержание учебной дисциплины, состоящее из 6 разделов, изучаемых в 3 семестре и включает в себя следующие разделы: цели и задачи освоения дисциплины, место дисциплины в структуре ООП ВО, требования к результатам освоения содержания дисциплины, содержание и структуру дисциплины, образовательные технологии, оценочные средства для промежуточной обеспечение учебно-методическое и материально-техническое аттестации, дисциплины.

В программе отражено назначение данной дисциплины и ее роль в подготовке студентов и формировании общих и профессиональных компетенций в области технологии и методов программирования, становлению профессиональной современных методов использование студентов через компетентности программирования при решении профессиональных задач

Преподавание дисциплины предусматривает следующие формы организации учебного процесса: лекции, лабораторные занятия и самостоятельную работу. Учебно-методическое и материально-техническое обеспечение дисциплины предполагает использование интерактивных образовательных технологий при изучении курса.

Рабочая учебная программа составлена в соответствии с установленным образовательным стандартом по дисциплине и отвечает потребностям подготовки современных специалистов, позволяя реализовать формирование соответствующих компетенций (согласно ФГОС) по дисциплине.

Рабочая программа по дисциплине «Практическое программирование на языке VBA» может быть рекомендована для использования в учебном процессе по направлению подготовки (специальности) «44.03.05 Педагогическое образование».

Добровольская Н.Ю., кандидат педагогических Рецензент: наук, доцент кафедры информационных технологий КубГУ

#### Рецензия

на рабочую программу дисциплины «Практическое программирование на языке VBA» для категории обучающихся направления подготовки (специальности) «44.03.05 Педагогическое образование» направленность (профиль) «Математика», «Информатика» (очной формы обучения), разработанного кафедрой «Информационных образовательных технологий» ФГБОУ ВО «КубГУ»

Разработчик: доцент, канд. пед. наук, доцент кафедры информационных образовательных технологий КубГУ Н.В. Андрафанова

Рецензируемая рабочая программа дисциплины «Практическое программирование на языке VBA» предназначена для студентов ФГБОУ ВО «КубГУ» по направлению подготовки (специальности) «44.03.05 Педагогическое образование» направленность (профиль) «Математика», «Информатика».

Рабочая программа включает в себя следующие разделы: цели и задачи освоения дисциплины, место дисциплины в структуре образовательной программы, перечень планируемых результатов обучения по дисциплине, содержание и структуру дисциплины, образовательные технологии, учебно-методическое и материально-техническое обеспечение дисциплины.

Программа раскрывает содержание учебной дисциплины, состоящее из 6 разделов, изучаемых в 3 семестре. В результате изучения дисциплины формируется система понятий, знаний и умений о методах программирования для овладения знаниями в области технологии программирования; подготовка к осознанному использованию, как языков, так и методов программирования, осуществляется становление профессиональной компетентности студентов через использование современных методов программирования при решении профессиональных задач.

Учебно-методическое и материально-техническое обеспечение дисциплины предполагает использование интерактивных образовательных технологий при изучении курса.

Рабочая программа дисциплины составлена в соответствии с установленным образовательным стандартом по дисциплине, выполнена на достаточно высоком методическом уровне, отвечает потребностям подготовки современных специалистов и позволит реализовать формирование соответствующих компетенций (согласно ФГОС) по дисциплине.

Рабочая программа дисциплины «Практическое программирование на языке VBA» может быть рекомендована для использования в учебном процессе по направлению подготовки (специальности) «44.03.05 Педагогическое образование».

Рецензент:

Батюшина М.А.,

директор МБОУ СОШ №30 пос. Ахтырский